## **DELL KB700 bezdrátová klávesnice HU/ maďarská/ QWERTZ**

## **cena vč DPH: 1750 Kč**

**cena bez DPH:** 1446 Kč

**Kód zboží (ID):** 5477089 **PN:** 580-AKPR **Záruka:** 36 měsíců

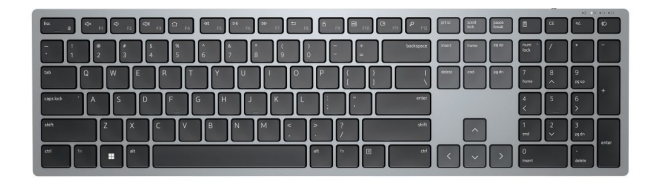

Technické parametre **Device Type** Keyboard **Interface** 2.4 GHz, Bluetooth 5.0 **Wireless Receiver** USB wireless receiver **Keyboard Technology** Scissors **Color** Titan grey **Features** Numeric keypad **Adjustable Height** Yes **Include Accessories** 2 AAA batteries **Warranty** 3 years Advanced Exchange Service **Run Time** 36 months

## **Slovenská republika:**

DELL Technická podpora: +421 2 5750 83 03

DELL ProSupport hotline: +421 2 5750 69 81

## **Česká republika:**

DELL Technická podpora: +420 225 772 711

DELL ProSupport Česká Republika: +420 225 772 969

Link na výrobcu:

<h2>Technické parametre</h2> <table style="height: 400px; width: 97.5852%; border-collapse: collapse;" border="1"> <tbody>

<tr style="height: 40px;">

<td style="width: 17.2115%; height: 40px; border-color: #ffffff; border-style: hidden; background-color: #dd1d57; text-align: center;"><strong><span style="color: #ffffff;">Device Type</span></strong></td>

<td style="border-style: double; border-color: #ffffff; width: 72.43%; height: 40px; padding-left: 30px;"><span style="font-family: arial,helvetica,sans-serif; font-size: 10pt;"><span style="color: #0a0e14; text-transform: none; text-indent: 0px; letter-spacing: 0.08px; font-family: roboto, Arial, Helvetica, sans-serif; font-size: 16px; font-style: normal; font-weight: 400; word-spacing: 0px; float: none; display: inline !important; white-space: normal; orphans: 2; widows: 2; font-variantligatures: normal; font-variant-caps: normal; -webkit-text-stroke-width: 0px; textdecoration-thickness: initial; text-decoration-style: initial; text-decoration-color: initial;">Keyboard</span></span></td>

 $<$ /tr $>$ 

<tr style="height: 40px;">

<td style="width: 17.2115%; height: 40px; border-color: #ffffff; border-style: hidden; background-color: #c90943; text-align: center;"><strong><span style="color: #ffffff;">Interface</span></strong></td>

<td style="border-style: double; border-color: #ffffff; width: 72.43%; height: 40px; padding-left: 30px; background-color: #e5e4e2;"><span style="font-family: arial,helvetica,sans-serif; font-size: 10pt;"><span style="color: #0a0e14; texttransform: none; text-indent: 0px; letter-spacing: 0.08px; font-family: roboto, Arial, Helvetica, sans-serif; font-size: 16px; font-style: normal; font-weight: 400; wordspacing: 0px; float: none; display: inline !important; white-space: normal; orphans: 2; widows: 2; font-variant-ligatures: normal; font-variant-caps: normal; -webkit-textstroke-width: 0px; text-decoration-thickness: initial; text-decoration-style: initial; text-decoration-color: initial;">2.4 GHz, Bluetooth 5.0</span></span></td>  $<$ /tr $>$ 

<tr style="height: 40px;">

<td style="width: 17.2115%; height: 40px; border-color: #ffffff; border-style: hidden; background-color: #dd1d57; text-align: center;"><strong><span style="color: #ffffff;">Wireless Receiver</span></strong></td> <td style="border-style: double; border-color: #ffffff; width: 72.43%; height: 40px; padding-left: 30px;"><span style="font-family: arial,helvetica,sans-serif; font-size: 10pt;"><span style="color: #000000; text-transform: none; text-indent: 0px; letter-spacing: normal; font-style: normal; font-weight: 400; word-spacing: 0px; float: none; display: inline !important; white-space: normal; orphans: 2; widows: 2; font-variant-ligatures: normal; font-variant-caps: normal; -webkit-text-stroke-width: 0px; text-decoration-thickness: initial; text-decoration-style: initial; text-decorationcolor: initial;">USB wireless receiver</span></span></td>  $<$ /tr $>$ 

<tr style="height: 40px;">

<td style="width: 17.2115%; height: 40px; border-color: #ffffff; border-style: hidden; background-color: #c90943; text-align: center;"><strong><span style="color: #ffffff;">Keyboard Technology</span></strong></td> <td style="border-style: double; border-color: #ffffff; width: 72.43%; height: 40px; padding-left: 30px; background-color: #e5e4e2;"><span style="font-family: arial,helvetica,sans-serif; font-size: 10pt;"><span style="color: #0a0e14; texttransform: none; text-indent: 0px; letter-spacing: 0.08px; font-family: roboto, Arial,

Helvetica, sans-serif; font-size: 16px; font-style: normal; font-weight: 400; wordspacing: 0px; float: none; display: inline !important; white-space: normal; orphans: 2; widows: 2; font-variant-ligatures: normal; font-variant-caps: normal; -webkit-textstroke-width: 0px; text-decoration-thickness: initial; text-decoration-style: initial; text-decoration-color: initial;">Scissors</span></span></td>  $<$ /tr $>$ 

<tr style="height: 40px;">

<td style="width: 17.2115%; height: 40px; border-color: #ffffff; border-style: hidden; background-color: #dd1d57; text-align: center;"><strong><span style="color: #ffffff;">Color</span></strong></td>

<td style="border-style: double; border-color: #ffffff; width: 72.43%; height: 40px; padding-left: 30px;"><span style="font-family: arial,helvetica,sans-serif; font-size: 10pt;"><span style="color: #0a0e14; text-transform: none; text-indent: 0px; letter-spacing: 0.08px; font-family: roboto, Arial, Helvetica, sans-serif; font-size: 16px; font-style: normal; font-weight: 400; word-spacing: 0px; float: none; display: inline !important; white-space: normal; orphans: 2; widows: 2; font-variantligatures: normal; font-variant-caps: normal; -webkit-text-stroke-width: 0px; textdecoration-thickness: initial; text-decoration-style: initial; text-decoration-color: initial;">Titan grey</span></span></td>  $<$ /tr $>$ 

<tr style="height: 40px;">

<td style="width: 17.2115%; height: 40px; border-color: #ffffff; border-style: hidden; background-color: #c90943; text-align: center;"><strong><span style="color: #ffffff;">Features</span></strong></td>

<td style="border-style: double; border-color: #ffffff; width: 72.43%; height: 40px; padding-left: 30px; background-color: #e5e4e2;"><span style="font-family: arial,helvetica,sans-serif; font-size: 10pt;"><span style="color: #0a0e14; texttransform: none; text-indent: 0px; letter-spacing: 0.08px; font-family: roboto, Arial, Helvetica, sans-serif; font-size: 16px; font-style: normal; font-weight: 400; wordspacing: 0px; float: none; display: inline !important; white-space: normal; orphans: 2; widows: 2; font-variant-ligatures: normal; font-variant-caps: normal; -webkit-textstroke-width: 0px; text-decoration-thickness: initial; text-decoration-style: initial; text-decoration-color: initial;">Numeric keypad</span></span></td>  $<$ /tr $>$ 

<tr style="height: 40px;">

<td style="width: 17.2115%; height: 40px; border-color: #ffffff; border-style: hidden; background-color: #dd1d57; text-align: center;"><strong><span style="color: #ffffff;">Adjustable Height</span></strong></td> <td style="border-style: double; border-color: #ffffff; width: 72.43%; height: 40px; padding-left: 30px;"><span style="font-family: arial,helvetica,sans-serif; font-size: 10pt;"><span style="color: #0a0e14; text-transform: none; text-indent: 0px; letter-spacing: 0.08px; font-family: roboto, Arial, Helvetica, sans-serif; font-size: 16px; font-style: normal; font-weight: 400; word-spacing: 0px; float: none; display: inline !important; white-space: normal; orphans: 2; widows: 2; font-variantligatures: normal; font-variant-caps: normal; -webkit-text-stroke-width: 0px; textdecoration-thickness: initial; text-decoration-style: initial; text-decoration-color: initial;">Yes</span></span></td>  $<$ /tr $>$ 

<tr style="height: 40px;">

<td style="width: 17.2115%; height: 40px; border-color: #ffffff; border-style: hidden; background-color: #c90943; text-align: center;"><strong><span style="color: #ffffff;">Include Accessories</span></strong></td> <td style="border-style: double; border-color: #ffffff; width: 72.43%; height: 40px; padding-left: 30px; background-color: #e5e4e2;"><span style="font-family: arial,helvetica,sans-serif; font-size: 10pt;"><span style="color: #0a0e14; texttransform: none; text-indent: 0px; letter-spacing: 0.08px; font-family: roboto, Arial, Helvetica, sans-serif; font-size: 16px; font-style: normal; font-weight: 400; wordspacing: 0px; float: none; display: inline !important; white-space: normal; orphans: 2; widows: 2; font-variant-ligatures: normal; font-variant-caps: normal; -webkit-textstroke-width: 0px; text-decoration-thickness: initial; text-decoration-style: initial; text-decoration-color: initial;">2 AAA batteries</span></span></td>  $<$ /tr $>$ 

<tr style="height: 40px;">

<td style="width: 17.2115%; height: 40px; border-color: #ffffff; border-style: hidden; background-color: #dd1d57; text-align: center;"><strong><span style="color: #ffffff;">Warranty</span></strong></td>

<td style="border-style: double; border-color: #ffffff; width: 72.43%; height: 40px; padding-left: 30px;"><span style="font-family: arial,helvetica,sans-serif; font-size: 10pt;"><span style="color: #0a0e14; text-transform: none; text-indent: 0px; letter-spacing: 0.08px; font-family: roboto, Arial, Helvetica, sans-serif; font-size: 16px; font-style: normal; font-weight: 400; word-spacing: 0px; float: none; display: inline !important; white-space: normal; orphans: 2; widows: 2; font-variantligatures: normal; font-variant-caps: normal; -webkit-text-stroke-width: 0px; textdecoration-thickness: initial; text-decoration-style: initial; text-decoration-color: initial;">3 years Advanced Exchange Service</span></span></td>  $<$ /tr $>$ 

<tr style="height: 40px;">

<td style="width: 17.2115%; height: 40px; border-color: #ffffff; border-style: hidden; background-color: #c90943; text-align: center;"><strong><span style="color: #ffffff;">Run Time</span></strong></td>

<td style="border-style: double; border-color: #ffffff; width: 72.43%; height: 40px; padding-left: 30px; background-color: #e5e4e2;"><span style="color: #0a0e14; text-transform: none; text-indent: 0px; letter-spacing: 0.08px; font-family: roboto, Arial, Helvetica, sans-serif; font-size: 16px; font-style: normal; font-weight: 400; word-spacing: 0px; float: none; display: inline !important; white-space: normal; orphans: 2; widows: 2; font-variant-ligatures: normal; font-variant-caps: normal; -webkit-text-stroke-width: 0px; text-decoration-thickness: initial; text-decorationstyle: initial; text-decoration-color: initial;">36 months</span></td>  $<$ /tr $>$ 

</tbody>

</table>

```
<div><strong><span style="font-size: 10pt;"><span style="font-family:
arial,helvetica,sans-serif;"><span style="font-family: arial,helvetica,sans-
serif;"><span style="font-size: 10pt;"><span style="font-family:
arial,helvetica,sans-serif;"><span style="font-family: arial,helvetica,sans-
serif;"><span style="font-size: 10pt;"><span style="font-family:
arial,helvetica,sans-serif;"><span style="font-family: arial,helvetica,sans-
serif;"><span style="font-size: 10pt;"><span style="font-family:
```
arial,helvetica,sans-serif;"><span style="font-family: arial,helvetica,sansserif;">Slovenská republika:</span></span></span></span></span></ span></span></span></span></span></span></strong></div> <div><span style="font-family: arial,helvetica,sans-serif; font-size: 8pt;">DELL Technická podpora: +421 2 5750 83 03</span></div> <div><span style="font-family: arial,helvetica,sans-serif; font-size: 8pt;">DELL ProSupport hotline: +421 2 5750 69 81</span></div> <div><strong><span style="font-size: 10pt;"><span style="font-family: arial,helvetica,sans-serif;">Česká republika:</span></span></strong></div> <div><span style="font-family: arial,helvetica,sans-serif; font-size: 8pt;">DELL Technická podpora: +420 225 772 711</span></div> <div><span style="font-family: arial,helvetica,sans-serif; font-size: 8pt;">DELL ProSupport Česká Republika: +420 225 772 969</span></div> <div><span style="font-family: arial,helvetica,sans-serif; font-size: 8pt;">Link na výrobcu:</span></div>